# はじめてのメールマーケティングで つまずかないためのQ&A Good Services Via the Internet

#### 株式会社コンビーズ

### 目次

#### •はじめてメールマーケティングを行うことになったご担当の方へ

#### •メールマーケティングの流れ

•メールマーケティングを企画する –何から始めればいいの?

#### •読者を集める

–読者がいないのですが…

–リストはあるけれど…

#### •配信する

–読まれるメールを執筆するコツは?

#### •効果を測る・メンテナンスする

–配信の効果を知りたい

–効果もわかったことだし、これで万事OK?

#### •会社概要

#### はじめてメールマーケティングを行うことになったご担当の方へ

このたびはコンビーズのメール配信サービスをご覧いただきありがとうございます。 早速ですが、みなさんはメールマーケティングに対して、どのようなイメージをお持ちですか?

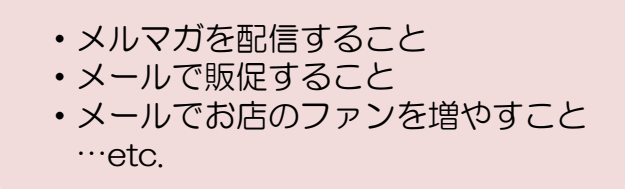

マーケティングも使う人によって意味合いが異なる言葉ですが、コンビーズは 「売上を上げる(非営利組織にとっては社会貢献等の活動を成功させる)ための仕組み」 だと考えます。

仕組みを作るには、情報収集をし、分析を行い、分析に応じた企画や計画を立て、 お客様に向けて情報発信し…などなど、たくさんのステップが必要です。

これらの内、特にメールが力を発揮するのは情報収集、情報発信のステップ。 アンケートへ誘導してお客様の声を集めたり、自社のことをお客様に伝えたり、 従来のDMやマスメディアに比べてもっとも手軽に、コストパフォーマンスよく 行える手段がメールです。

是非、仕組み作りの一環に、メール配信をお役立てください。 みなさんのメールマーケティングがスムーズに進むお手伝いができれば幸いです。

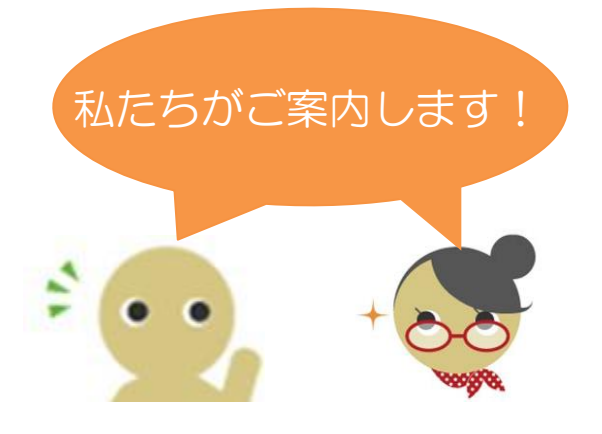

メールマーケティングの流れ

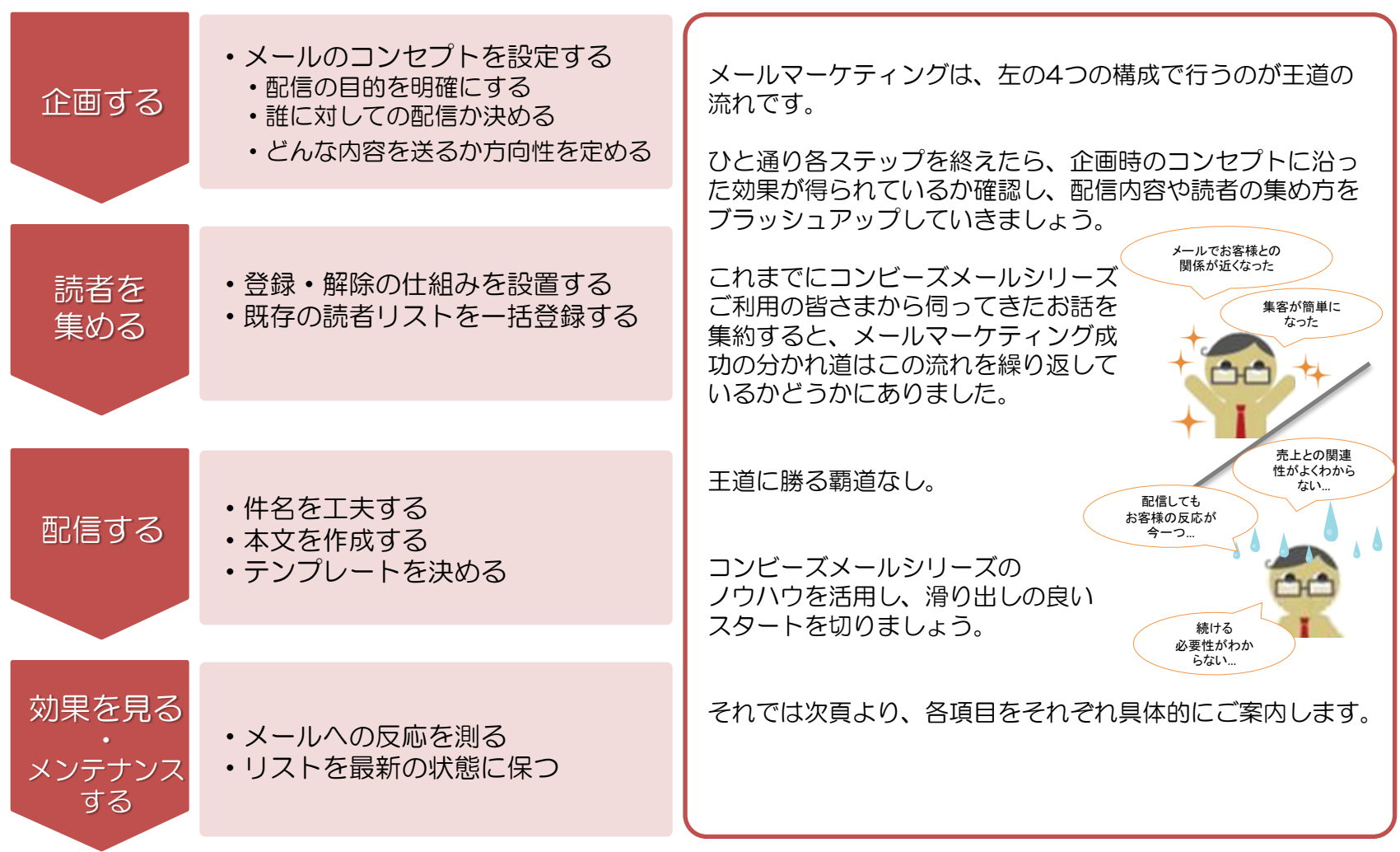

## メールマーケティングを企画する

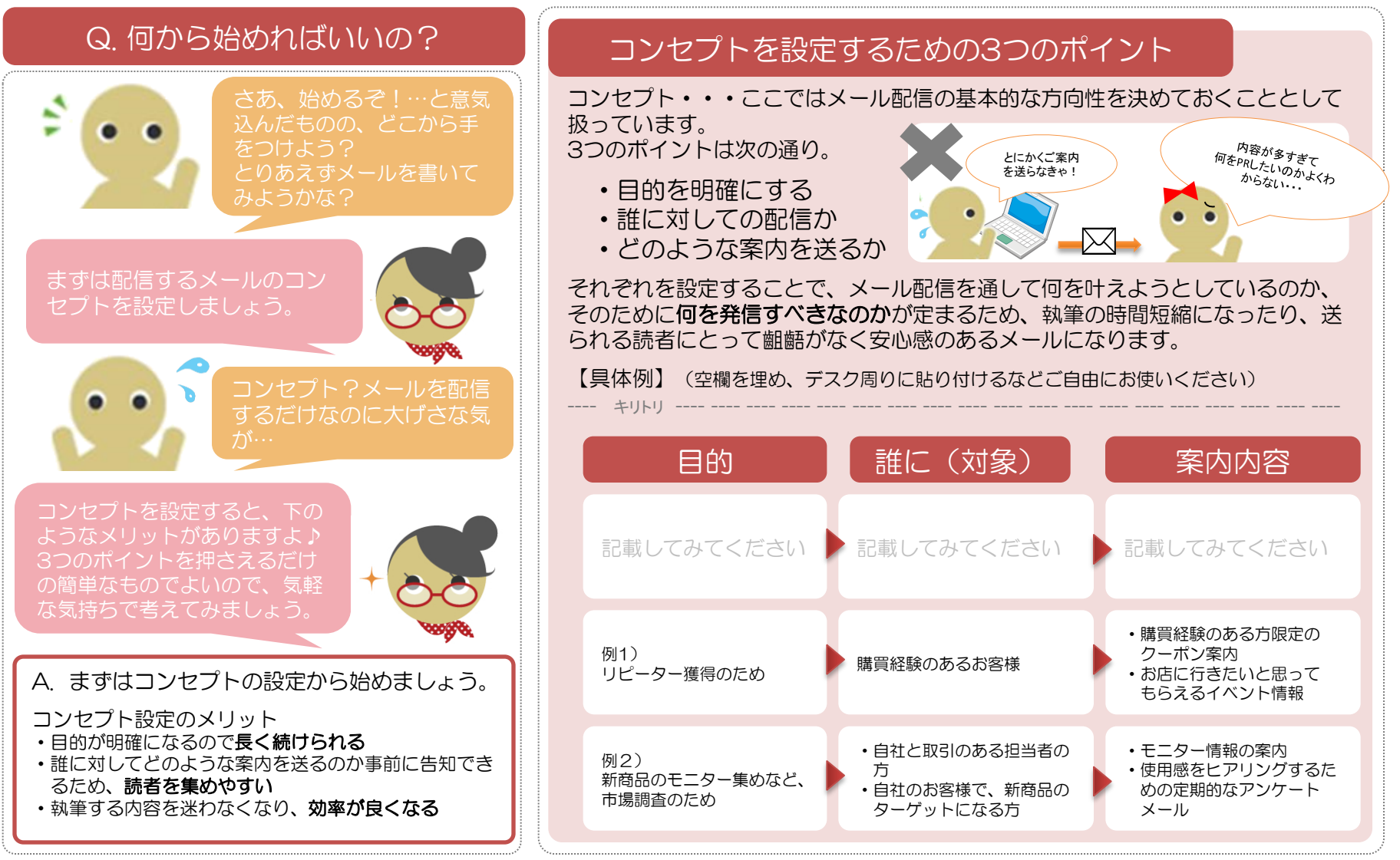

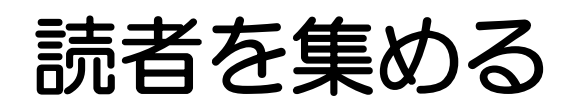

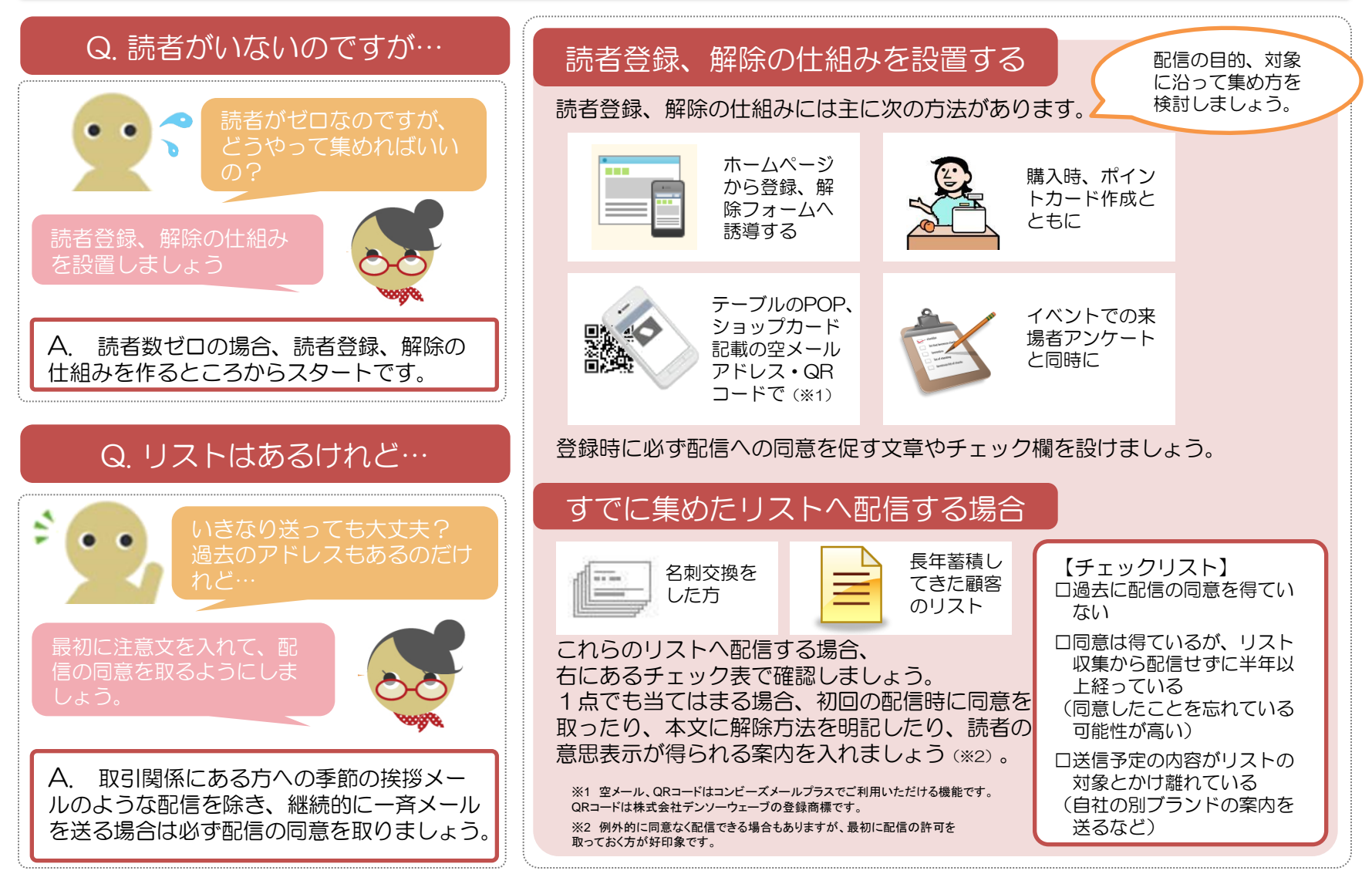

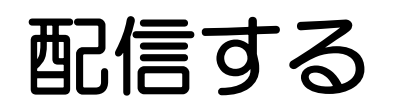

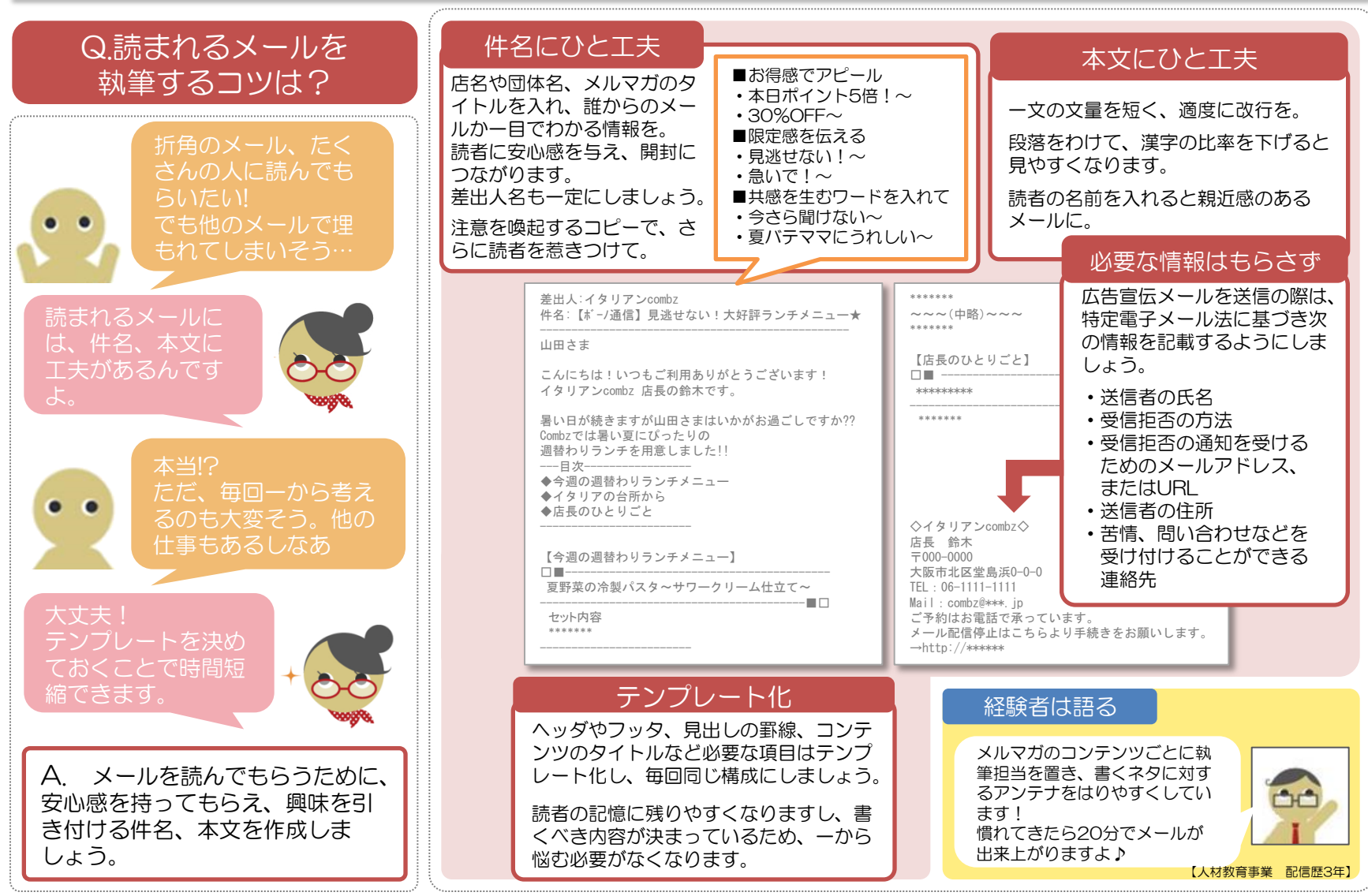

## 効果を測る・メンテナンスする

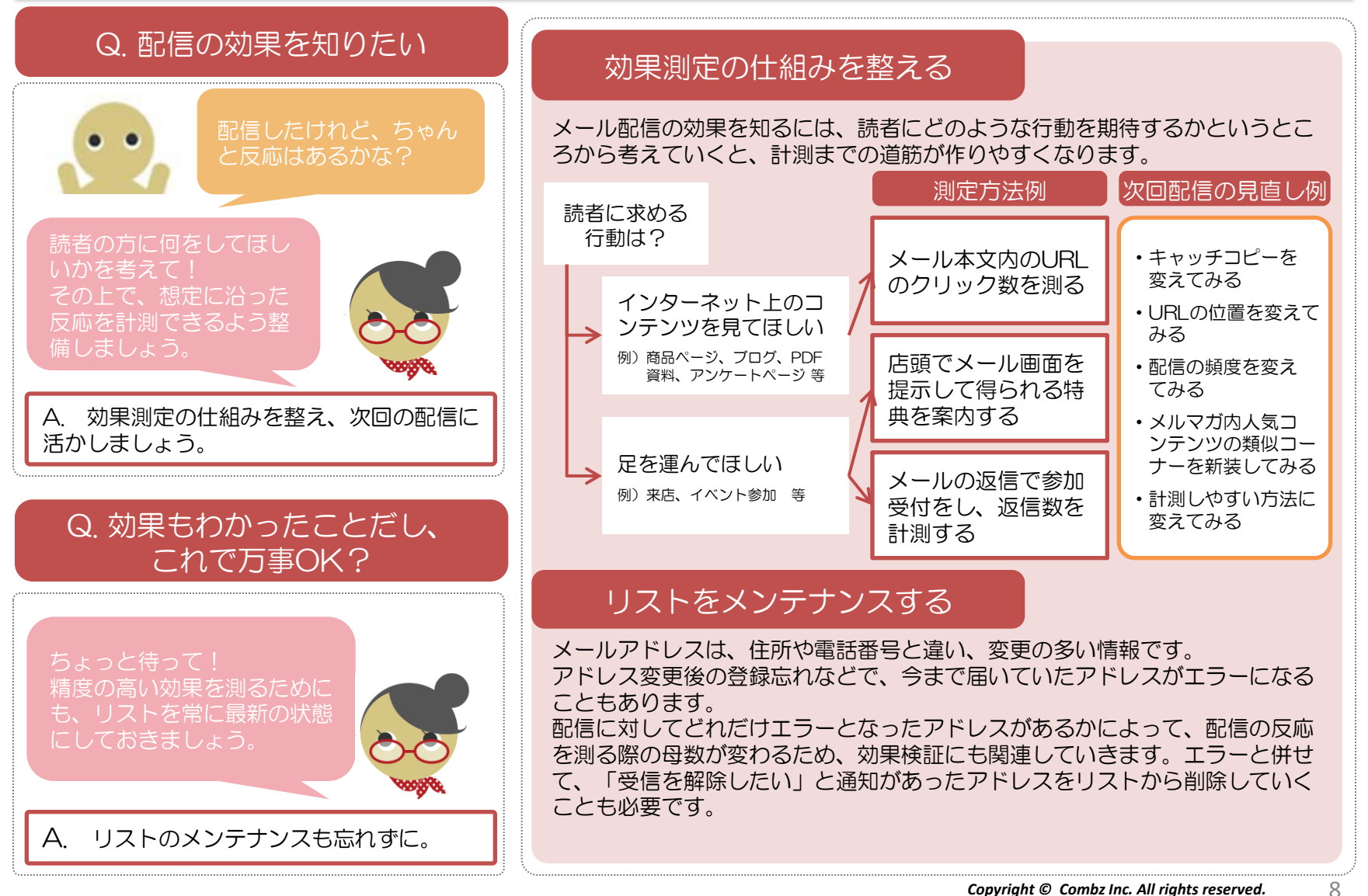

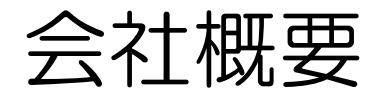

#### ご不明な点がありましたら、なんでもお問い合わせください!  $\overline{\boxtimes}$ support002@combz.jp

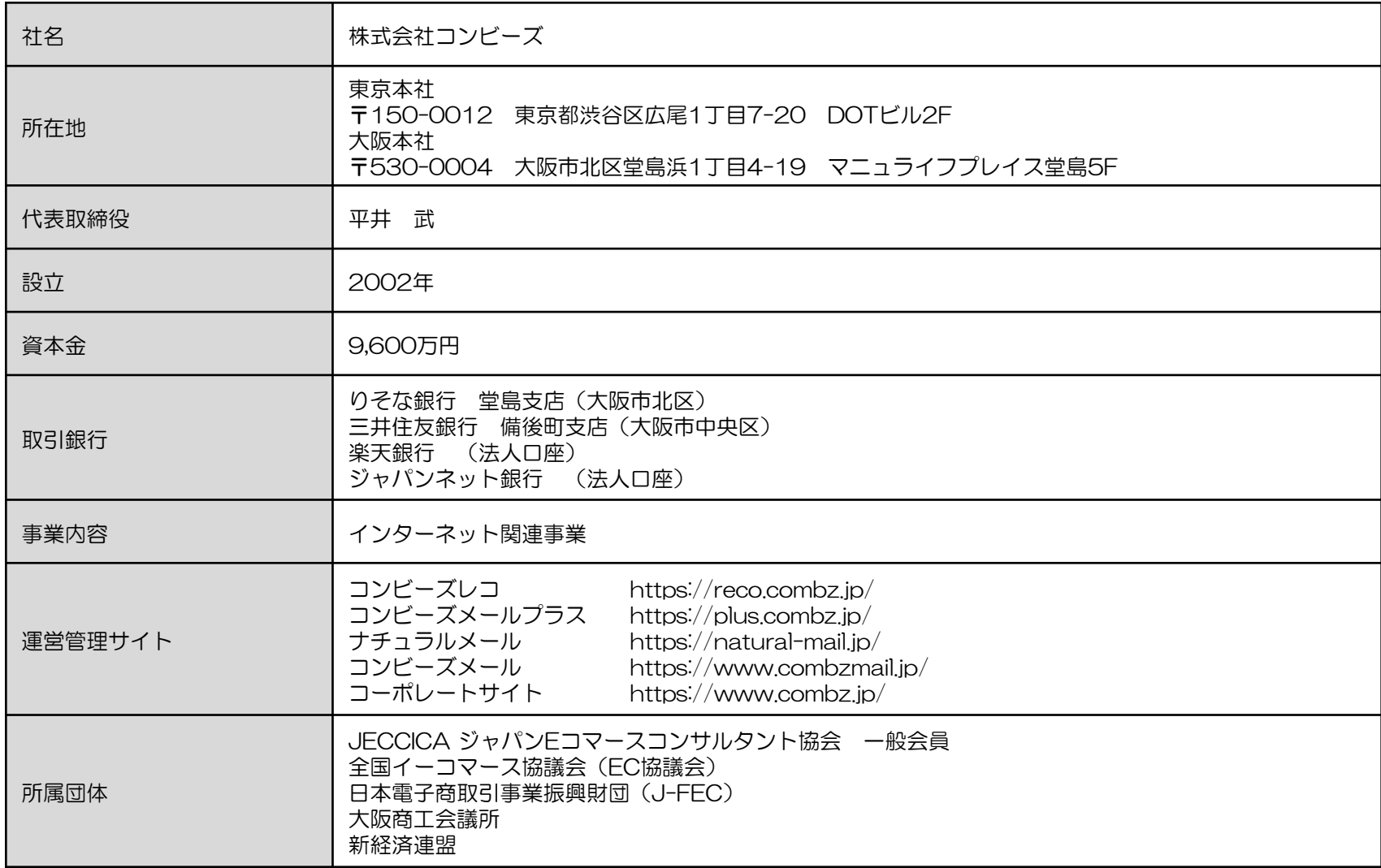